01.03.2024

# Получение сводки о картинках (CS6+)

Не надо бесконечно гонять на экране страницы PDF-файла,

### **Назначение**

Программа собирает информацию о рисунках в книге.

чтобы понять: - все ли рисунки есть, - не оказался ли какой из них на рабочем столе, - правильная ли очередность нумерации. - нет ли рисунков с одинаковыми номерами. Что ишется Предполагается, что рисунки нумеруются так: Рис. #, где # это число. Между Рис. и числом шпация. Число может быть в виде 1, 2, 3, ..., а может и в таком виде: 12.1, 12.2, 13, 14.1, 14.2 14.3  $Mckamb$ :  $NPMC\\.\I\s\ddot{\quad}\ldots\}+$ Результат поиска: Слово, шпация, номер. Слово Рис. должно быть первым в фрейме, это критерий, что

данный фрейм является подписью к картинке.

Проверяются только фреймы, с которыми работал верстальщик. Если есть фрейм на мастер-странице, в нём текст начинается с Рис. но фрейм от мастер-страницы не отсоединён, то он не учитывается.

Массив слов определен в переменной CaptionNames. var CaptionNames = [ "Рис.", "Табл.", "Таблица", "Карта"];

#### @Central Asia 28.indd

В круглых скобках номера страниц, на которых размещены рисунки, таблицы.

Если есть число в двойных угловых скобках, например, <<123>>, это значит, что на рабочем столе рядом со страницей 123 есть картинка.

Если номера совпадут, то в строках с такими номерами будет слово СОВПАДЕНИЕ.

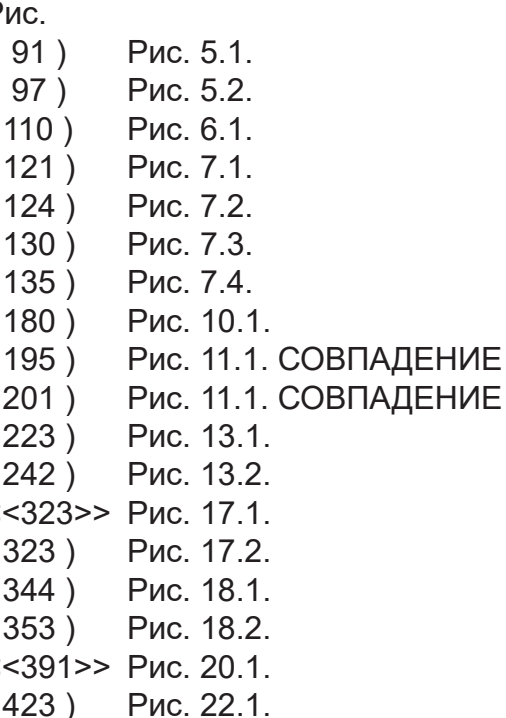

#### Таблица

- Таблица 0.1.  $(19)$
- Таблица 17.1. СОВПАДЕНИЕ  $(317)$
- $322)$ Таблица 17.1. СОВПАДЕНИЕ
- $(324)$ Таблица 17.2.

#### **Отображение результатов**

В папке, где лежит файл вёрстки, этот скрипт поместит текстовый файл **PictureCollectionInfo.txt**. Справа пример такого файла с результатом проверки.

Если картинка н*а странице*, то её номер в круглых скобках. Если фрейм *на рабочем столе*, то в двойных угловых скобках номер страницы, рядом с которой этот фрейм. На первой странице показано, что рисунки остались на рабочем столе рядом со страницами 323 и 391.

Если название и номер совпали, то в этих строках выводится слово СОВПАДЕНИЕ.

Номера рисунков идут в порядке возрастания, и легко проверить, всё ли в порядке с нумерацией.

В качестве разделителя между номером страницы и сведениях о рисунке используется табуляция, поэтому целесообразно поместить этот текст в Word или в вёрстку, чтобы информация была наглядной, в виде аккуратных колонок.

## **Нужно ли это в работе?**

Это зависит от того, как у вас организован процесс. Одни всё держат в голове, и им не нужно ещё дополнительно контролировать. У других картинок кот наплакал.

Я же смотрю на такие проверяющие инструменты, как на своего рода вариант диспансеризации, если такое сравнение уместно. Можно самоуверенно думать, что у тебя всё хорошо, а можно потратить чуть-чуть времени и получить объективную информацию о своём здоровье.

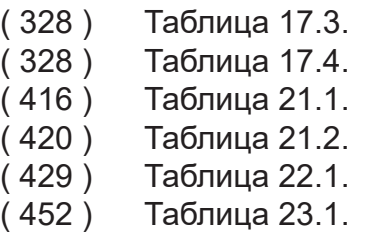

Карта

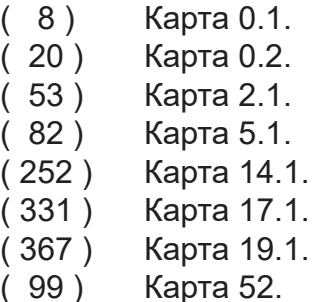

Так и с вёрсткой — более продуктивно, более спокойно не надеяться, что уж ты-то точно ничего не забудешь, и всё заметишь. Лучше иметь ещё один инструмент проверки. Помните про правильность поговорки *И на старуху бывает проруха*.

А если в работе несколько проектов? Почему бы не получать от верстальщиков такие сводки о нумерации картинок в верстаемых работах. Вопросы если и будут, то уже по существу, а не из категории «Куда же вы смотрели?», «Как такое пропустили?» Ну вы наверняка хоть раз видели такие свары. Вот можно исключить себя из участия в таких разборах полётов. По крайней мере, точно не быть обвиняемой стороной. Это репутация. Она долго приобретается, но может неожиданно быстро потеряться.

> Михаил Иванюшин https://dotextok.ru | dotextok@gmail.com